Espace pédagogique de l'académie de Poitiers > Éducation musicale & chant choral > Archives > Tutoriels numériques

[https://ww2.ac-poitiers.fr/ed\\_music/spip.php?article117](https://ww2.ac-poitiers.fr/ed_music/spip.php?article117) - Auteur : Catherine PINAUDEAU

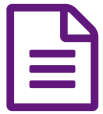

Extraire une ou plusieurs pistes audio d'un CD.

Indispensable pour le traitement et l'utilisation d'un fichier son.

*Descriptif :*

Cette opération permet de transformer des extraits d'un CD en fichiers mp3 ou wav pour les découper, isoler un fragment, faire une compilation thématique, les transposer, modifier leur tempo...

Cette opération permet de transformer des extraits d'un CD en fichiers mp3 ou wav pour les découper, isoler un fragment, faire une compilation thématique, les transposer, modifier leur tempo...

## Document joint **B** [Tutoriel](https://ww2.ac-poitiers.fr/ed_music/sites/ed_music/IMG/pdf/tutoriel_Free_CD_Ripper_.pdf) Free CD Ripper (PDF de 141.8 ko)

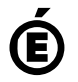

 **Académie de Poitiers** Avertissement : ce document est la reprise au format pdf d'un article proposé sur l'espace pédagogique de l'académie de Poitiers. Il ne peut en aucun cas être proposé au téléchargement ou à la consultation depuis un autre site.